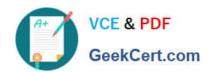

# C2090-645<sup>Q&As</sup>

IBM Cognos 10 BI Multidimensional Author

## Pass IBM C2090-645 Exam with 100% Guarantee

Free Download Real Questions & Answers PDF and VCE file from:

https://www.geekcert.com/c2090-645.html

100% Passing Guarantee 100% Money Back Assurance

Following Questions and Answers are all new published by IBM Official Exam Center

- Instant Download After Purchase
- 100% Money Back Guarantee
- 365 Days Free Update
- 800,000+ Satisfied Customers

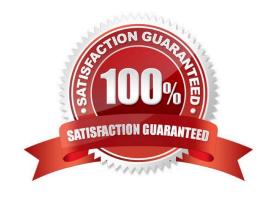

## https://www.geekcert.com/c2090-645.html

2024 Latest geekcert C2090-645 PDF and VCE dumps Download

#### **QUESTION 1**

What kind of authoring style uses the filter function?

- A. Relational
- B. Conformed
- C. Dimensional
- D. DMR

Correct Answer: C

#### **QUESTION 2**

A report authorhas created a crosstab report from the data source shown. The Retailer name level has been dragged to the rows and default drilling up and down has been activated.

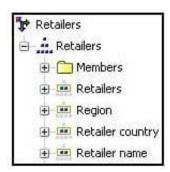

What will be displayed in the report if the consumer drills up on one of the members of Retailer name?

- A. The parent member of the member drilled on.
- B. The ancestors of the member drilled on from the whole Retailers hierarchy.
- C. The members from the Region level.
- D. The members from the Retailer country level.

Correct Answer: D

#### **QUESTION 3**

The sales manager requires a crosstab report to display the top 3 sales people for the month. Considering that an OLAP data source is used, what will the report author use when creating this report?

A. A set expression

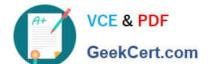

### https://www.geekcert.com/c2090-645.html

2024 Latest geekcert C2090-645 PDF and VCE dumps Download

- B. An axis title
- C. A percent of base calculation
- D. The hierarchize function

Correct Answer: A

#### **QUESTION 4**

When would a report author define a set?

- A. To create a slicer to focus on a specific number of years of data in a report.
- B. To change the crosstab node member properties for a level.
- C. To use as a summaryfunction to return the total of the specified members.
- D. To return members from different hierarchies of the same dimension.

Correct Answer: A

#### **QUESTION 5**

The report author uses the filter function to focus data in areport, but the results are unexpected. What did the report author overlook when filtering the data?

- A. Relational detail
- B. Products hierarchy
- C. Report context
- D. Root levels

Correct Answer: C

C2090-645 VCE Dumps

C2090-645 Exam Questions

C2090-645 Braindumps